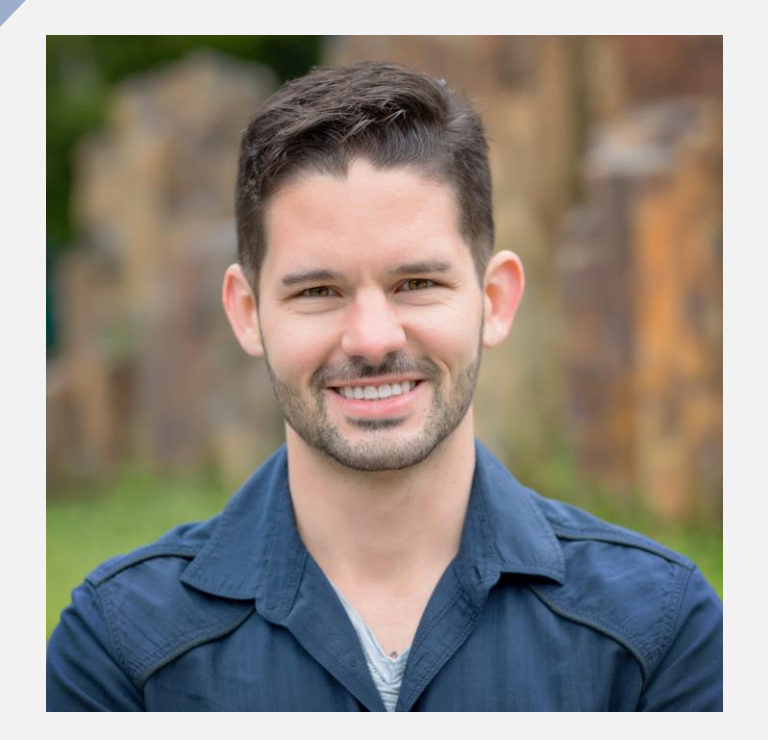

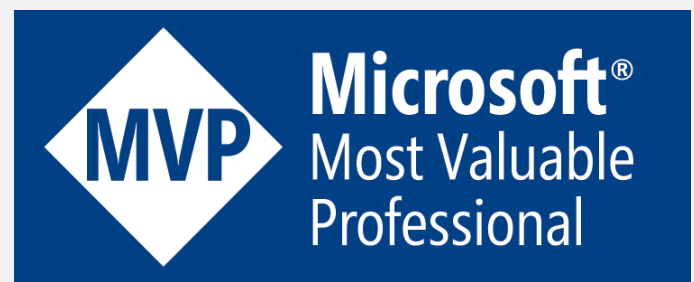

# HAVENS CONSULTING

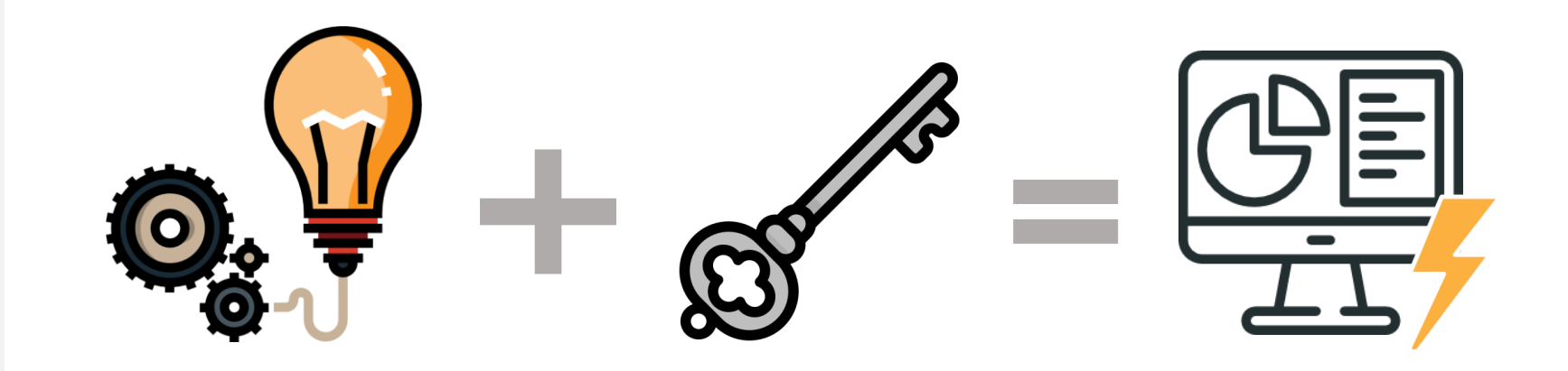

## Unlocking **New Visualizations**  and **Features** in Power BI

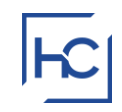

# Presenter Introduction

#### • **Reid Havens**

- Founder | BI Evangelist | Consultant
- Microsoft MVP
- **PBI User Group Co-Organizer Redmond, WA**
- ▪Nickname: "The Viz Wiz"
- Specializes in teaching, consulting, and design

[https://www.havensconsulting.net](https://www.havensconsulting.net/)

[reid@havensconsulting.net](mailto:reid@havensconsulting.net)

### **HAVENS** CONSULTING

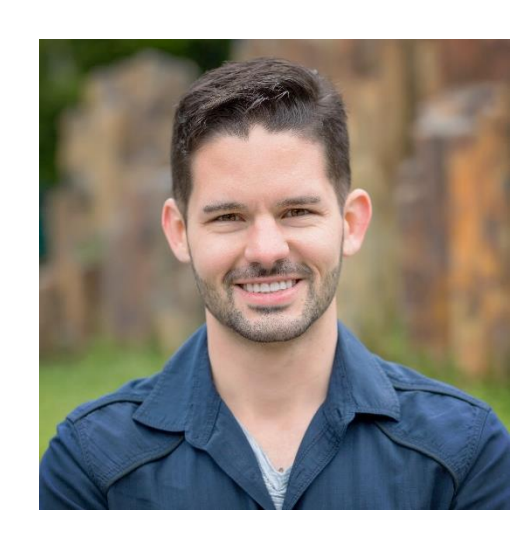

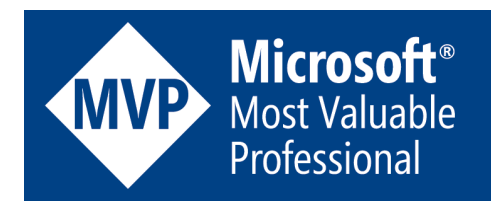

Unlocking New Visualizations and Features in Power BI

## • **Native Visualizations and Features**

- Line Chart Conditional Formatting
- Custom Visual Header Tooltips
- Matrix Table Heatmap
- Stacked Column Chart with Total
- Time Perspectives with Bookmarks
- Custom KPI Card with Health Bar
- Dynamic Report Tooltip Titles

## • **Layered and Custom Visualizations**

- Custom KPI Card with Sparklines
- Dynamic Visual Titles with What-If Parameters

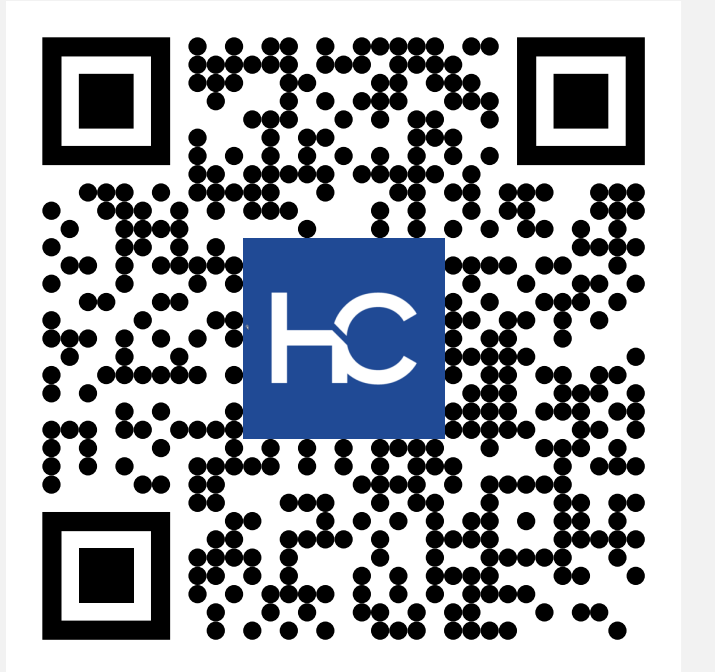

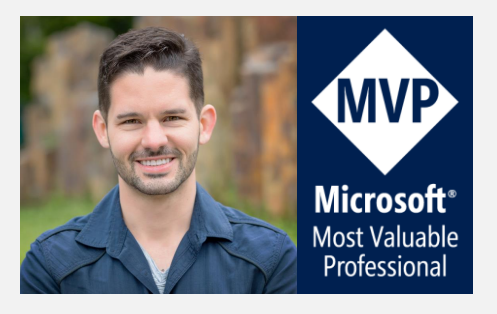

# **Online Resources**

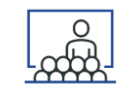

#### *A* Presentation PDF

<http://www.havensconsulting.net/speaking-events>

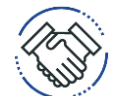

- **Consulting Services**
	- <http://www.havensconsulting.net/consulting-services>

• **Files & Templates**

<http://www.havensconsulting.net/files-and-templates>

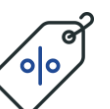

- **30% Discount Code**
	- AGILE\_MAY\_2020
- **YouTube Channel**
	- <https://www.youtube.com/c/HavensConsulting>

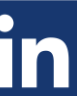

- **LinkedIn Page**
- <https://www.linkedin.com/in/reidhavens>

## **Company Website**

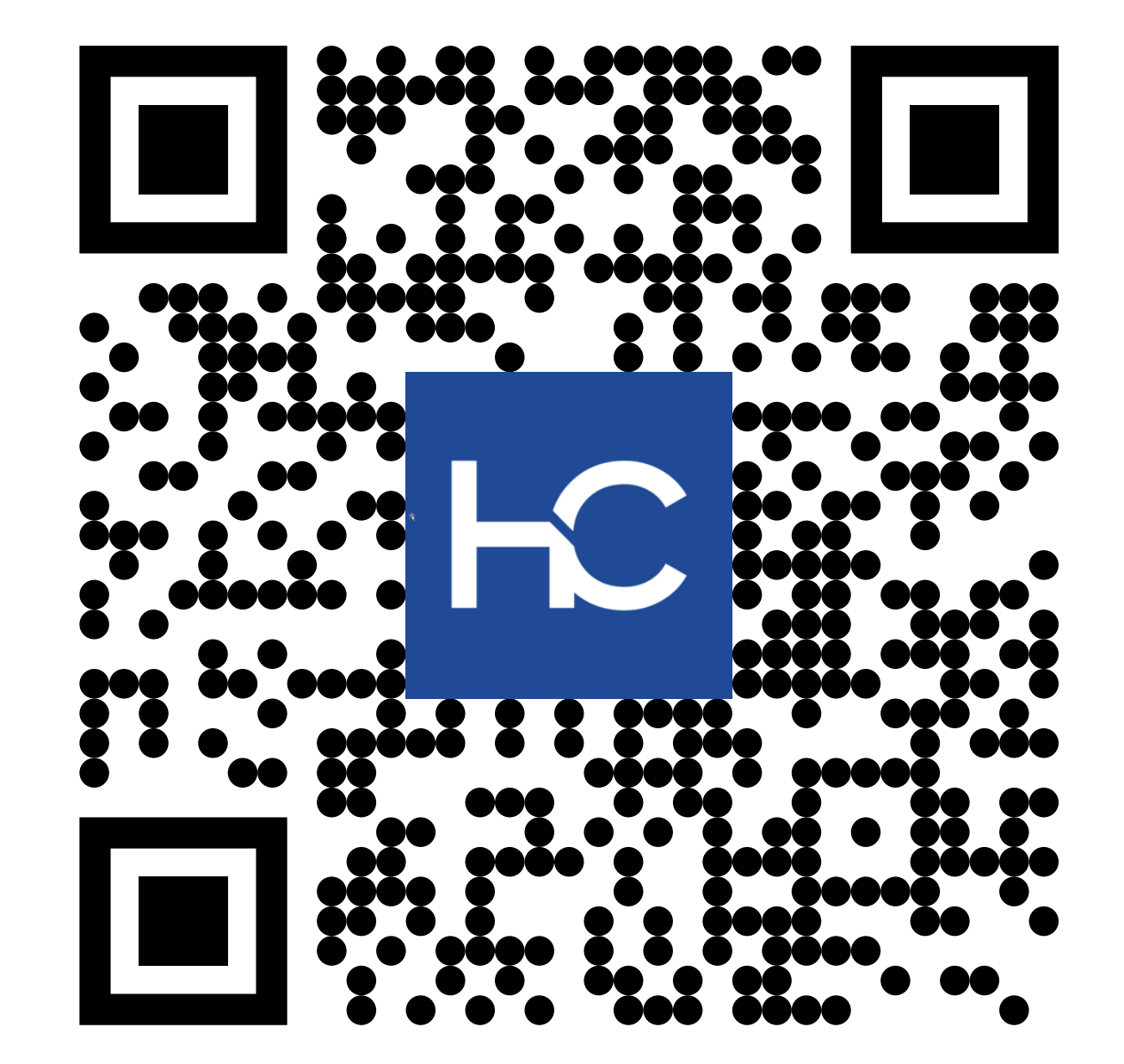

## **Blog Signup Raffle**

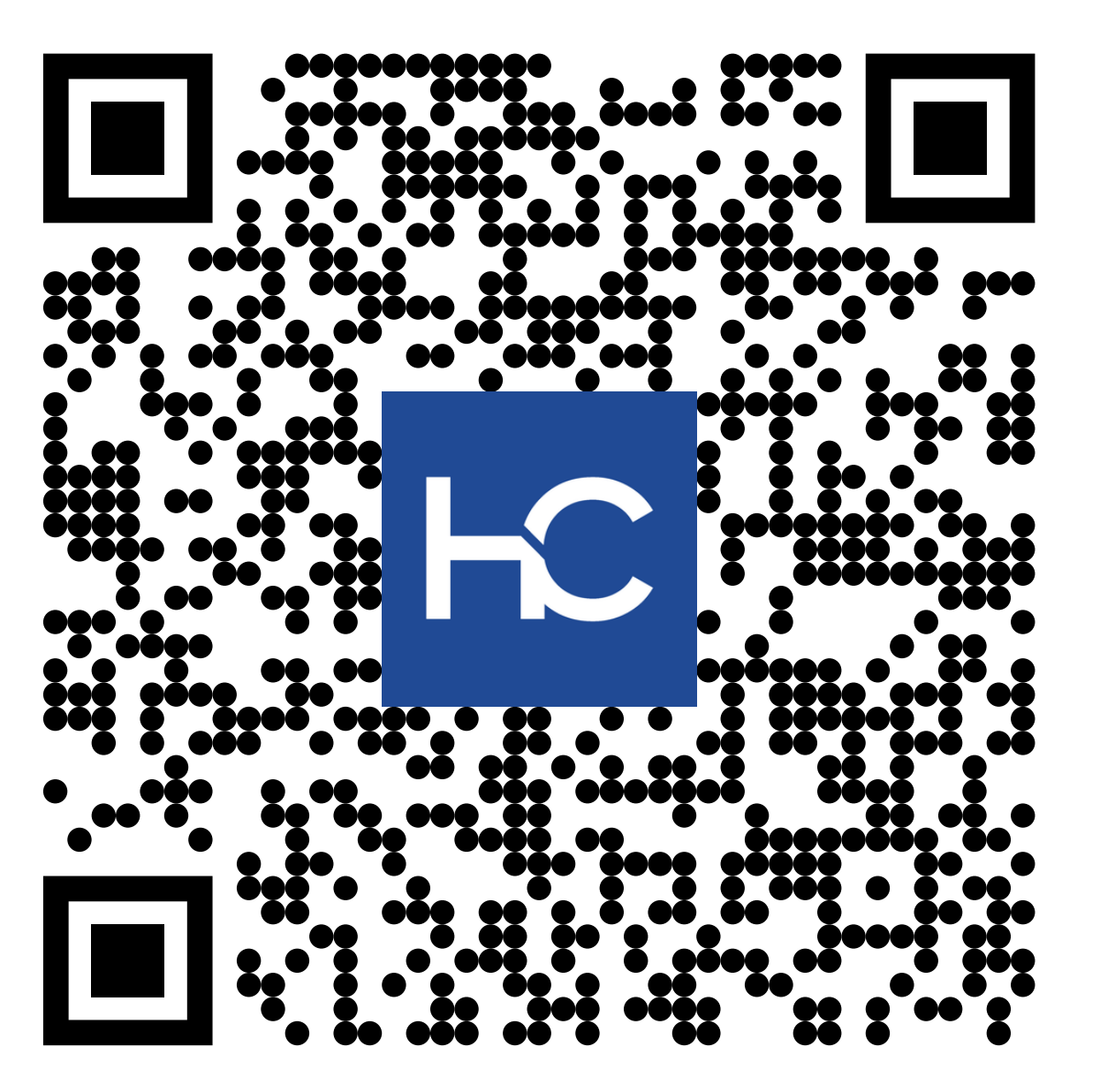

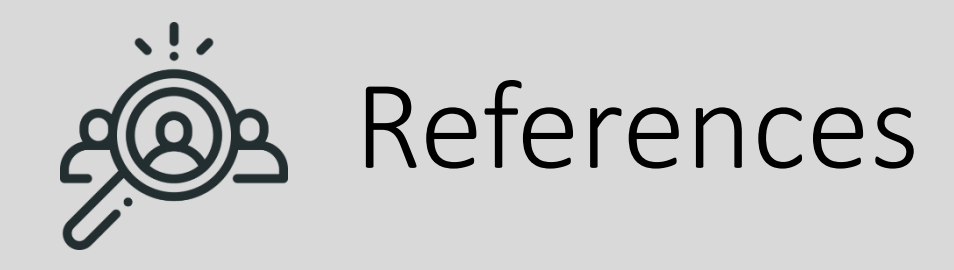

- Advanced Line Chart Features
	- https://youtu.be/2\_2rGxA6PKQ
	- https://youtu.be/mtt8fR54Agg
- Custom Visual Header Tooltips
	- https://youtu.be/mtt8fR54Agg
- Matrix Table Heatmap
	- https://youtu.be/aCq9Nz8K Cs
- Stacked Column Chart with Total
	- https://youtu.be/5lXSxQtmLfo
- Card with Hyperlink
	- https://youtu.be/VOgLwDpCCMw
- Custom KPI Card with Health Bar
	- https://youtu.be/5RnqhwF1cds
- Dynamic Report Tooltip Titles
	- https://youtu.be/SrKSZNzqrNk
- Custom KPI Card with Sparklines
	- https://youtu.be/3lja\_5afjBA
- Dynamic Visual Titles with What-If Parameters
	- https://youtu.be/ZoPZjtNnriU